## **DEVOIR DE CONTROLE N°2 INFORMATIQUE**

On se propose de remplir un tableau par les notes de N élèves (N entre 5 et 40 et une note est entre 0 et 20), subdiviser le tableau en deux tableaux : T1 pour les notes strictement inférieures à 10 et T2 pour celles qui sont supérieures ou égales à 10. Enfin, on demande d'afficher chaque tableau à part avec le nombre de ses éléments.

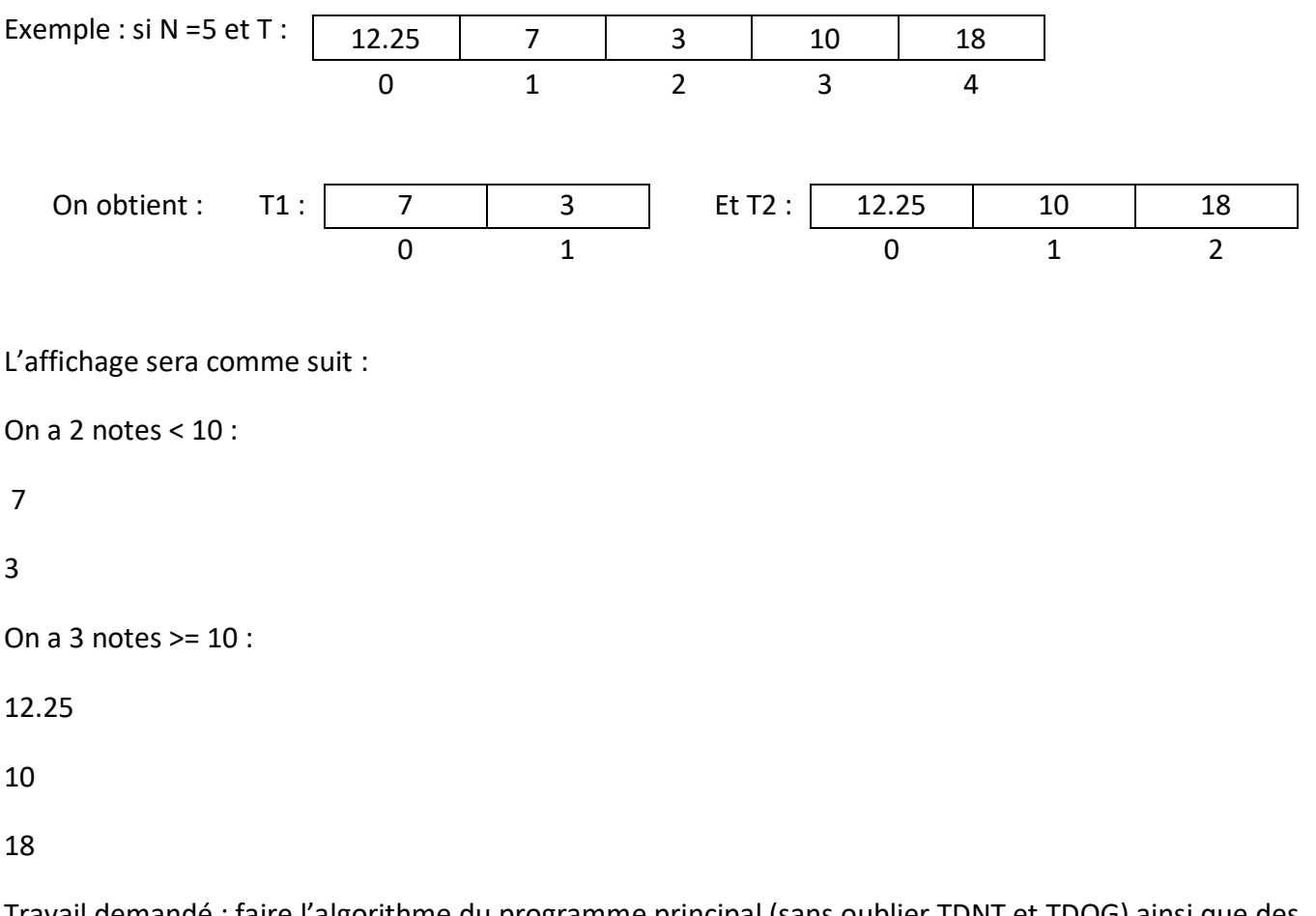

Travail demandé : faire l'algorithme du programme principal (sans oublier TDNT et TDOG) ainsi que des différents modules : saisir, remplir, subdiviser, afficher (sans oublier les TDOL)

Pour ceci, on donne l'algorithme du programme principal :

Debut

Procédure saisir(n)

Procédure remplir(n,t)

Procédure subdiviser(n,t,nbr1,t1,nbr2,t2)

Procédure afficher(nbr1,t1)

Procédure afficher(nbr2,t2)

Fin

Questions :

**www.infoplus.jimdo.com**

- 1/ Faire le TDNT ainsi que le TDOG.
- 2/ Elaborer l'algorithme de chaque procédure.

## **DEVOIR DE CONTROLE N°2 INFORMATIQUE**

On se propose de saisir une chaîne de caractères qui commence par un chiffre et qui comporte au moins 5 caractères, de compter le nombre de chiffres dans cette chaîne, de changer chaque lettre alphabétique par son majuscule, d'extraire une nouvelle chaîne formée seulement des voyelles (les voyelles sont : A, E, I, O, U, Y). Enfin, on demande d'afficher les deux chaînes trouvées.

Exemple : si la chaîne saisie est : 2ieme info \*&\* 3+4si

L'ordinateur doit afficher : nombre de chiffres : 3

La chaîne : 2IEME INFO \*&\* 3+4SI

La chaîne de voyelles : IEEIOI

Travail demandé : faire l'algorithme du programme principal (sans oublier TDNT et TDOG) ainsi que des différents modules : saisir, extraire, afficher …(sans oublier les TDOL)

Pour ceci, on donne l'algorithme du programme principal :

Debut

```
Procédure saisir(ch)
```
Ecrire(''nombre de chiffres : '' , fonction nbr\_chiffr(ch))

Ecrire(''La chaîne : '' , fonction changer(ch))

Procédure extraire(ch,chvoy)

Procédure afficher(chvoy)

Fin

Questions :

1/ Faire le TDNT ainsi que le TDOG.

2/ Elaborer l'algorithme de la procédure saisir, la fonction nbr\_chiffr, la fonction changer, la procédure extraire ainsi que la procédure afficher.

**www.infoplus.jimdo.com**